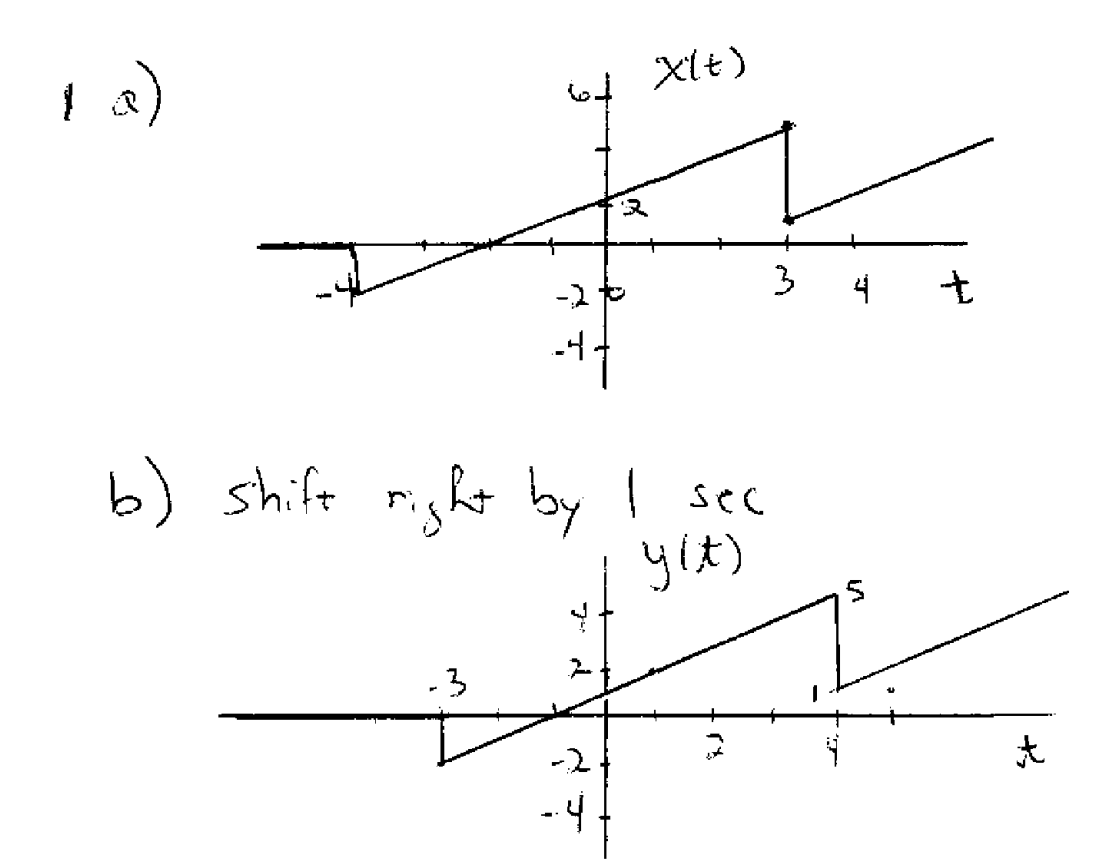

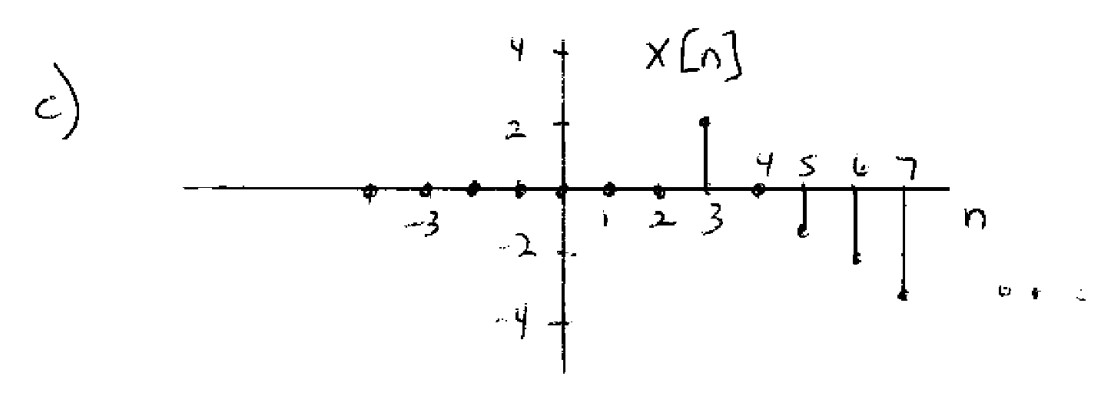

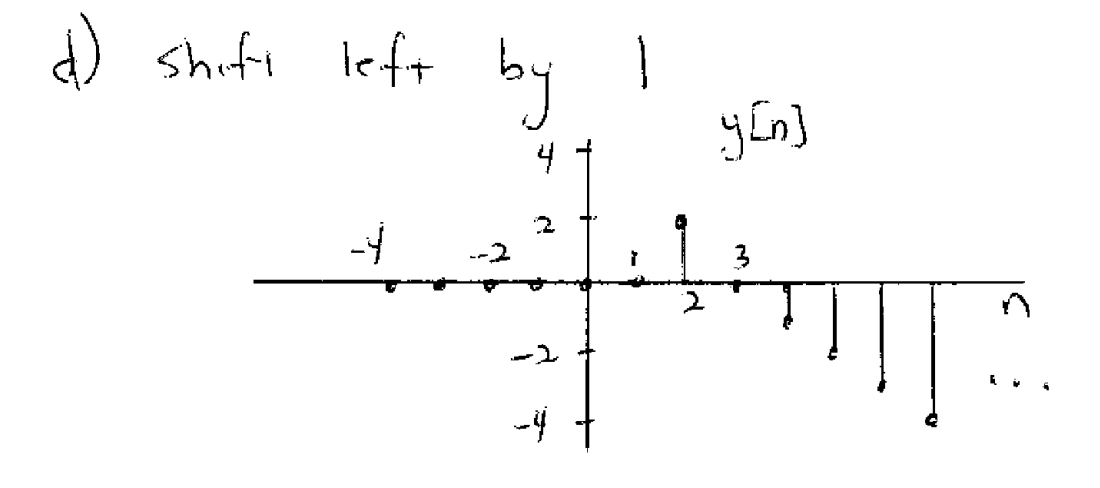

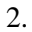

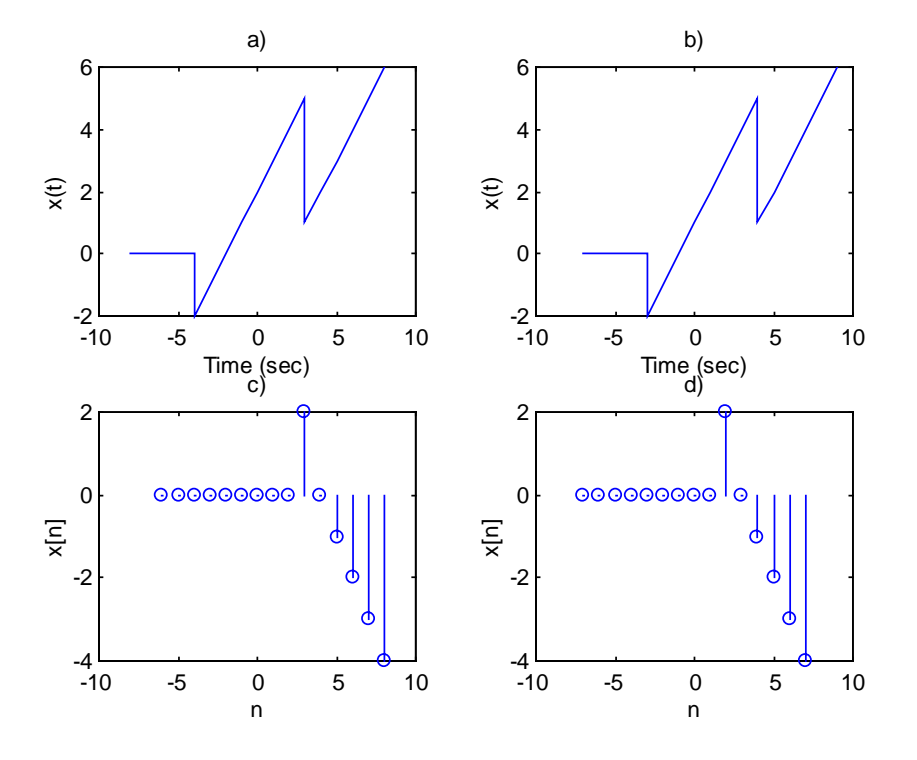

```
The following commands were saved in an M-file:
% a)
t1 = -8:-4; x1 = zeros(size(t1));t2 = -4:3; x2 = t2+2;t3 = 3:8; x3 = t3-2;t = [t1 t2 t3];x = [x1 x2 x3];subplot(221),plot(t,x)
xlabel('Time (sec)')
ylabel('x(t)')
title('a)')
```
## % b)

```
t = t + 1;subplot(222), plot(t,x)xlabel('Time (sec)')
ylabel('x(t)')
title('b)')
```
## % c)

```
nl = -6:1; x1 = zeros(size(n1));n2 = 2:3; x2 = 2*n2-4;n3 = 4:8; x3 = 4-n3;n = [n1 n2 n3];x = [x1 x2 x3];subplot(223),stem(n,x)
xlabel('n')
ylabel('x[n]')
title('c)')
```
## % d)

```
n = n-1;
subplot(224),stem(n,x)
xlabel('n')
ylabel('x[n]')
title('d)'),subplot(111)
```
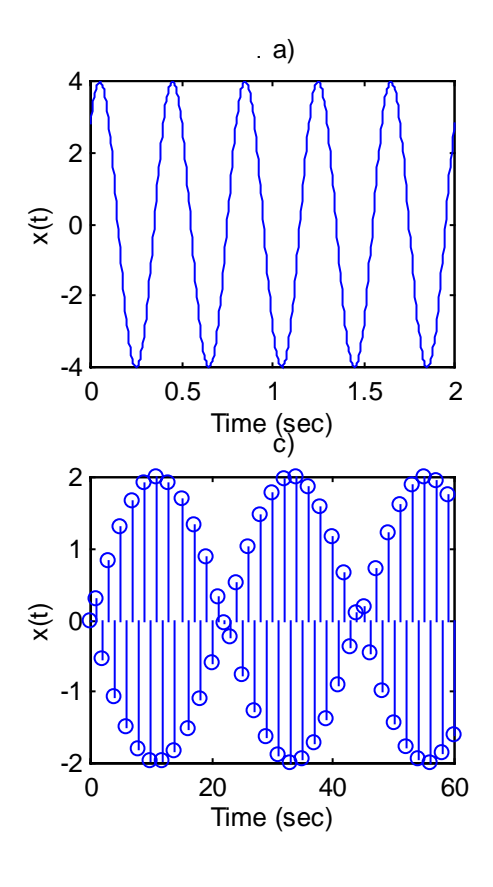

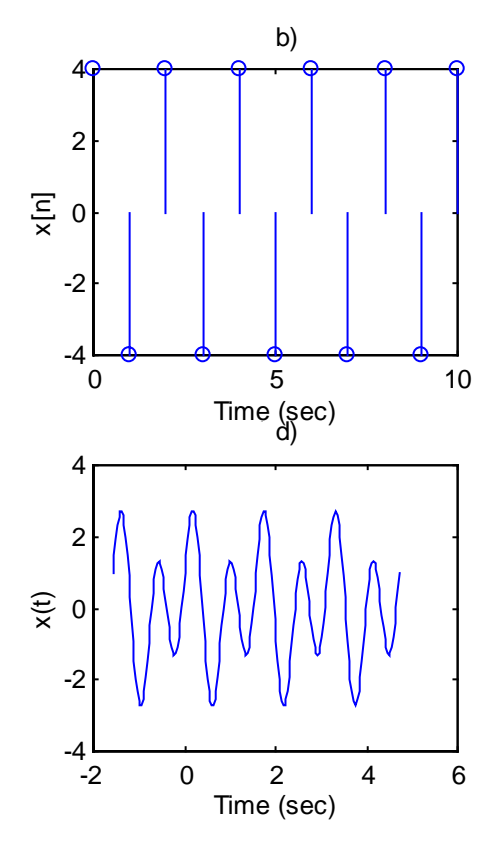

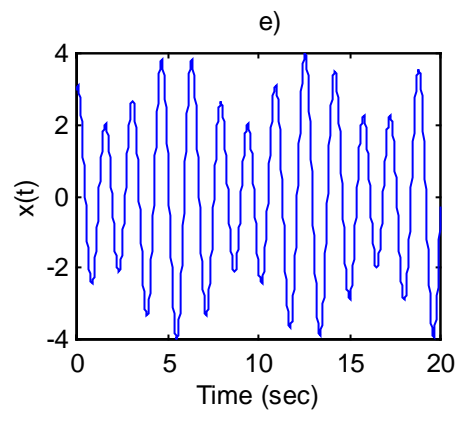

Here is an M-file that contains the script to plot generate these plots:

```
% a)
% period is 2/5, so 2 sec is long enough for plot
t = 0: .4/100:2;x = 4 * cos(5 * pi * t - pi / 4);
subplot(2,2,1),plot(t,x)xlabel('Time (sec)')
ylabel('x(t)')
title('a)')
s b)
% period is n=2, so plot for n=0 to 10
n=0:10;
x = 4 * cos(p i * n);
subplot(2,2,2),stem(n,x)
xlabel('Time (sec)')
ylabel('x[n]')
title(' b)')
\epsilon c)
% not periodic, try plotting for various lengths to see how it looks
n=0:60;
x = 2*sin(3*n);;
subplot(2,2,3), stem(n,x)xlabel('Time (sec)')
ylabel('x(t)')
title('c)')
% d)
% period is 2pi/4, so plot for 4 cycles
T = 2*pi/4;t = -T:T/50:3*T;x = cos(4*t) + 2*sin(8*t);subplot(2,2,4), plot(t,x)xlabel('Time (sec)')
ylabel('x(t)')
title('d)')
% e)
% not periodic, see how it looks for various lengths
t = 0:02:20;x = 3 * cos(4 * t) + sin(p i * t);figure(2) % opens new window
subplot(2,2,1),plot(t,x)xlabel('Time (sec)')
ylabel('x(t)')
title('e)')
subplot(1,1,1)
```